## **Intégrations**

Deprecated contentÐ

$$
\begin{array}{c}\n\begin{array}{c}\n\bullet \\
\bullet \\
\bullet\n\end{array}\n\end{array}
$$
\nUse en place d'interfaces revendeurs

\n $\epsilon \epsilon \epsilon \epsilon$ 

Mettez en vente vos produits à travers les plus grands réseaux de distribution ! Le contingentement des places est automatique, tout comme la réintégration du vente !

Nous nous intégrons avec la **FNAC**, **Digitick**, **Classictic** ou encore **Tick etnet**.

Livrables:

- 1 interface revendeur paramétrée en production
- 1 session de formation
- Informations de mise en vente prêtes à être communiquées au revendeur choisi
- Programmation de réintégration des ventes et synchronisation des contingents mises en place et activées

#### **COMMANDER**

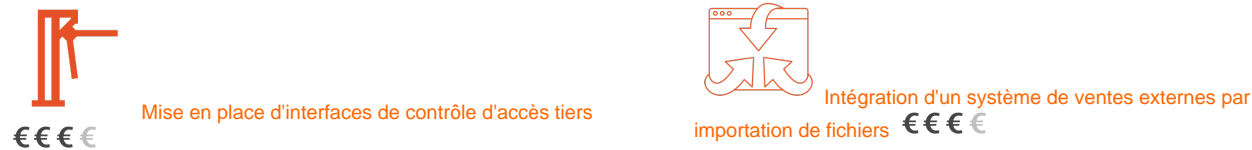

Mise en place d'une interface entre SecuTix et votre système de contrôle d'accès. Vous pouvez envoyer vos billets valides/invalides vers votre système de contrôle d'accès et remonter les informations de ce système dans SecuTix afin d'afficher l'état de remplissage de votre salle /stade.

#### Livrables :

Avec **Orange Fortress StadAccess** ou **Handshake**:

- Interface de contrôle d'accès Fortress ou Handshake paramétrée en production
- Programmations d'export des listes grises et de remontées des contrôles programmées et activées.
- Support de SecuTix pour votre première manifestation.

Avec le système de votre choix:

- $\bullet$  Interface paramétrée en production et préproduction
- Login, mot de passe et urls des web services à transmettre à votre prestataire de contrôle d'accès.
- Documentation des WS de contrôle d'accès à fournir à votre prestataire pour qu'il puisse en faire l'intégration
- Exemple de mise en œuvre des services de contrôle d'accès. Contact technique chez SecuTix afin de répondre aux
- questions de votre prestataire (15 heures de support inclus)

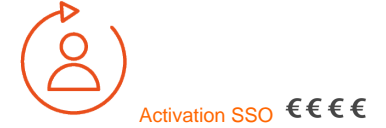

L'activation du SSO (Single Sign On) par SecuTix permet d'opérer à une identification unique entre le site institutionnel et la billetterie en ligne. Nous vous ouvrons le web service, mais c'est à l'intégrateur du site institutionnel d'exécuter le développement permettant d'intégrer le SSO du site institutionnel vers la billetterie en ligne.

Livrable :

- Documentation unique SSO
- SSO paramétré en production et pré-production

**COMMANDER** 

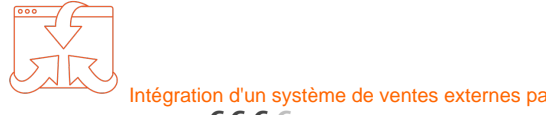

importation de fichiers  $\epsilon \epsilon \in$ 

Cette intégration vous permet de vous interfacer avec des revendeurs dont le support n'est pas nativement fourni dans SecuTix.

Nous mettons en place une interface d'import des ventes externes. Votre revendeur peut ainsi vous remonter les billets vendus ou annulés pour un ou plusieurs produits sous forme d'un fichier que vous importez soit manuellement soit automatiquement (via (S)FTP) dans SecuTix.

Hors SecuTix : le prestataire du revendeur fournit les fichiers de ventes en respectant les spécifications du format SecuTix.

Livrables :

- Interface revendeur par fichier paramétrée en production
- Spécifications du format du fichier de ventes
- $\bullet$ Programmation de réintégration des ventes mise en place et activée
- Références d'un contact chez SecuTix afin que le revendeur puisse poser des questions sur le format du fichier (8 heures de support inclues)

Option :

Réintégration par FTP

#### **COMMANDER**

# Activation de web services publics  $\epsilon \epsilon \epsilon$

Ouverture des web services de votre choix Documentation sur les web services SecuTix Option : support de SecuTix durant la phase d'intégration

Les web services, ou APIs, permettent à un système externe d'accéder à certaines données de SecuTix. C'est par exemple la possibilité pour vous d'afficher les disponibilités de vos événements ou votre catalogue sur votre site institutionnel.

### **COMMANDER**

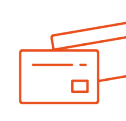

Activation d'une interface de vérification des cartes de

## TR3SC, Carnet Jove et Bibliotecas (ES)  $\boldsymbol{\epsilon} \boldsymbol{\epsilon}$  €

Activation d'une interface de vérification des cartes de membres TR3SC, Carnet Jove et Bibliotecas.

SecuTix vous offre la possibilité de faire profiter vos clients d'offres exclusives réservées aux membres des services : TR3SC, Carnet Jove ou Bibliotecas.

Hors SecuTix : la société assurant le service de vérification communique URLs, logins et mots de passe pour la mise en place du service.

Livrables:

- $\bullet$  Interface de vérification paramétrée en production
- $\bullet$ Informations permettant d'assurer le suivi du fonctionnement de l'interface.

**COMMANDER** 

Livrables :

**COMMANDER**